# **Estimación del tiempo en el diseño de actividades educativas digitales**

Matias Dimase<sup>1</sup>, Víctor Boscoscuro<sup>2</sup>, Tamara Ahmad<sup>3</sup>, Claudia Russo<sup>4</sup>, Natalia Sinde<sup>5</sup> { <sup>1</sup>[mdimase,](mailto:mdimase@comunidad.unnoba.edu.ar) <sup>2</sup>[vhboscoscuro}@comunidad.unnoba.edu.ar,](mailto:vhboscoscuro@comunidad.unnoba.edu.ar) { 3 [tamara.ahmad,](mailto:tamara.ahmad@itt.unnoba.edu.ar) <sup>4</sup>[claudia.russo](mailto:claudia.russo@itt.unnoba.edu.ar), <sup>5</sup>[natalia.sinde}](mailto:natalia.sinde@itt.unnoba.edu.ar) [@itt.unnoba.edu.ar](mailto:eliana.serrano%7d@itt.unnoba.edu.ar)

*Instituto de Investigación y Transferencia de Tecnología (ITT), Universidad Nacional del Noroeste de la Provincia de Buenos Aires (CIC-UNNOBA), Junín, Buenos Aires, Argentina.*

### **Contexto**

La presencia tecnológica en el ámbito educativo, aunque resistida, se ha ido incrementando notablemente con el paso del tiempo. Sin dudas, desempeñó un rol crucial durante la etapa de pandemia permitiendo establecer vínculos y comunicación, a pesar de estar aislados y separados físicamente, evitando así lo que en otra época hubiera significado la suspensión del proceso educativo prácticamente por completo.

En el contexto de los nuevos modelos educativos la definición de actividades digitales y la relación del tiempo que lleva su desarrollo por parte de los estudiantes, es una problemática en donde, en general, los docentes no centran atención puesto que se pone más énfasis en el planteo y tipo de actividad que en el tiempo que demanda a cada estudiante realizarlas.

La Dirección de Educación Digital de la Universidad Nacional del Noroeste de la Provincia de Buenos Aires (UNNOBA) ha desarrollado, en el marco de una Tesina de Grado inmersa en el Instituto de Investigación y Transferencia de Tecnología, una aplicación web para realizar el cálculo de tiempo que le lleva al estudiantado realizar las actividades digitales planificadas de una propuesta educativa.

#### **Problemática - Fundamentación**

En retrospectiva, un aspecto no menos recurrente durante la pandemia fue la *saturación tecnológica* por el excesivo y a menudo desacertado (Rodríguez Jerez y León Santos, 2022: 90) ocurrido con el pasaje obligado y repentino de un modelo educativo en el que el uso de las pantallas era secundario a una emergencia en la cual docentes y estudiantes tuvieron que incorporar a sus clases cuestionarios en línea, videoconferencias, plataformas digitales, herramientas de creación/edición de contenidos multimedia, bibliotecas digitales, entre otras, mediatizándolas (Landau, Sabulsky, Schwartzman, 2022: 18). Estas herramientas eran nuevas para el cuerpo docente, por lo que se derivó en una nueva problemática: la acumulación de acciones o actividades educativas digitales.

Al momento de planificar las nuevas actividades educativas para abordar los contenidos pedagógicos, el profesorado se encontró sin saber estimar de manera precisa su duración, ya que no contaba con experiencia previa ni mucha bibliografía existente al respecto. Como consecuencia, la duración estimada y alineada con una determinada *carga horaria* (CFE,

2018: 2) resultaba desfasada en gran medida por el tiempo real dedicado por el estudiantado a su realización. Dado que cada estudiante cursa varias asignaturas en un período lectivo, el no poder cumplir con la excesiva carga de actividades para cada una llevaba a menudo a la frustración.

Dentro del ámbito universitario, en el que el estudiantado cuenta con responsabilidades adicionales al mundo educativo -laborales y familiar, entre otras-, un aumento en la carga horaria impacta potencialmente en que no se aborden de manera correcta los contenidos y que peligre la continuidad de sus estudios por propiciar la deserción estudiantil.

Por todo lo expuesto, se propuso la creación de una herramienta de software que proporcionase una base de conocimiento a los y las docentes a la hora de realizar la planificación de actividades educativas con tiempos que se asemejen más a la realidad, de manera que la carga horaria para realizar actividades digitales por parte del estudiantado se aproximase a la carga horaria real de la propuesta pedagógica. El proyecto tuvo como antecedente el manual para la estimación de la carga horaria en cursos con horas virtuales (Educación Digital, 2021).

#### **Objetivos**

Desarrollar una aplicación móvil multiplataforma que brinde apoyo al momento de planificar actividades educativas digitales con el fin de: permitir la planificación de actividades educativas digitales de una propuesta pedagógica, ajustándose a un porcentaje determinado sobre la carga horaria total; proveer un conjunto de actividades educativas frecuentes con sus tiempos estimados; permitir a cada usuario la posibilidad de crear y personalizar las actividades educativas con sus propios tiempos estimados; permitir consultar el historial de planificaciones realizadas por el usuario; y proveer un mecanismo de exportación de la planificación resultante a fin de compartirlo con otros usuarios.

#### **Implementación de la aplicación**

A partir de la problemática planteada y la situación contextual actual se decidió enfocar el software hacia una aplicación móvil multiplataforma capaz de funcionar en los principales sistemas operativos utilizados en el mundo de los smartphones (Android y IOS). Fue elegido para esta aplicación un esquema arquitectónico ampliamente utilizado en el desarrollo de aplicaciones web en el que la interfaz gráfica e interacción con el usuario (front-end) está desacoplado de la lógica de negocio y persistencia de datos (back-end). El back-end, desarrollado bajo el framework de Java Spring, implicó la creación de una API RESTfull encargada de proveer la funcionalidades y lógica de negocio que permitan cumplir con los objetivos antes descritos. Además, es el encargado de interactuar con el motor de bases de datos (MySQL) que provee la persistencia de los datos.

Por su parte, en lo referente al front-end, si bien existe un amplio abanico de lenguajes y frameworks para la creación de este tipo de aplicaciones, debido a que el equipo de desarrollo contaba con experiencia en la creación de aplicaciones web, se utilizó el framework ionic para su implementación pues brindaba la posibilidad de aprovechar los conocimientos y tecnologías utilizadas en el mundo del desarrollo web: específicamente, en este caso recurrió al framework de JavaScript Angular para migrarlos al mundo del desarrollo móvil; aquí se crearon las interfaces gráficas y se proveyó la interactividad con los usuarios.

La aplicación utiliza un conjunto de actividades educativas como base *(figura 1)*, clasificadas en dos tipos diferentes:

**1.** Estándar: Actividades educativas con sus tiempos estimados propuestas por la propia aplicación para todos los usuarios. Surgen de actividades frecuentes en el ámbito educativo como videoconferencias, cuestionarios en línea, lectura de textos, interacción en foros, etc.

**2.** Custom o personalizadas: Actividades educativas creadas por el propio usuario con el tiempo estimado que considere. Están enfocadas a contemplar los casos particulares de actividades específicas de diferentes áreas que cada usuario crea necesarias.

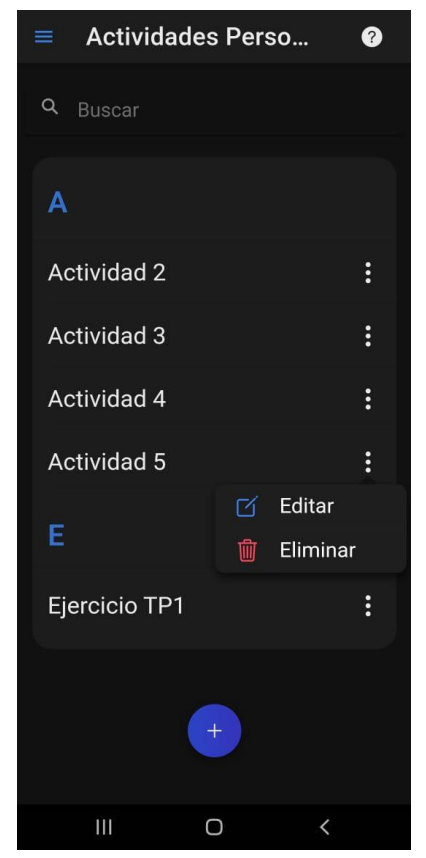

*Figura 1.* Actividades personalizadas

Una vez definidas las actividades educativas, es posible realizar la planificación de un conjunto de actividades. En primer lugar, cada usuario define la carga horaria total de la propuesta pedagógica junto con el porcentaje (%) de la carga que desea virtualizar *(figura 2)*. En función de ello se obtiene el tiempo objetivo que no es ni más ni menos que el porcentaje indicado sobre el total de carga horaria expresado en tiempo: en el caso ideal,

debería coincidir con la sumatoria de todos los tiempos estimados sobre cada una de las actividades que componen la planificación.

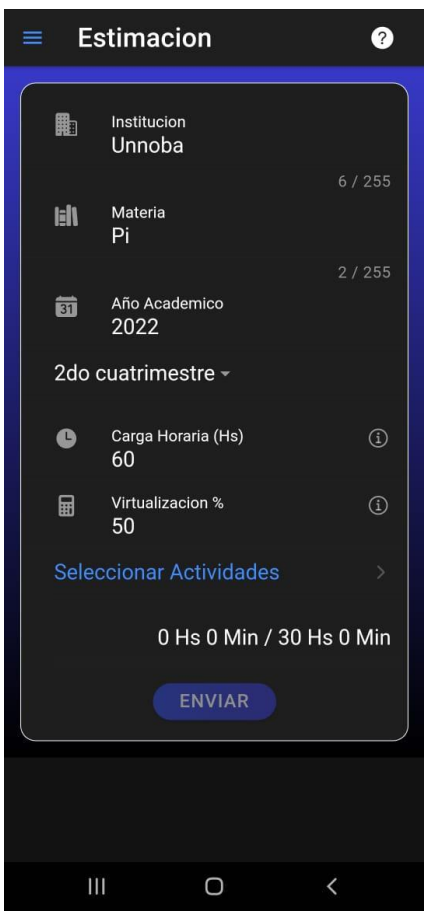

*Figura 2.* Estimación

Una vez definido el tiempo objetivo, se procede a seleccionar las actividades educativas que componen la planificación. Cada una cuenta con un tiempo estimado que representa una versión minimalista de la actividad a fin de ajustarla lo más posible a cada situación en particular; es por eso que para cada una es posible establecer un cuantificador que adapte el tiempo final que toma la realización de cada actividad. Vale aclarar que más allá de la estimación, los tiempos propuestos son aproximaciones promedio, ya que no debemos olvidar que cada estudiante tendrá sus particularidades para adquirir los aprendizajes. Tal como se ilustra en la *figura 3*, la actividad *Lectura libro* implica la lectura de una página cuyo tiempo estimado es 3 minutos; para ajustarlo a un artículo compuesto por 15 páginas basta con definir el cuantificador en 15, lo que resulta en un tiempo estimado para dicha actividad de 45 minutos.

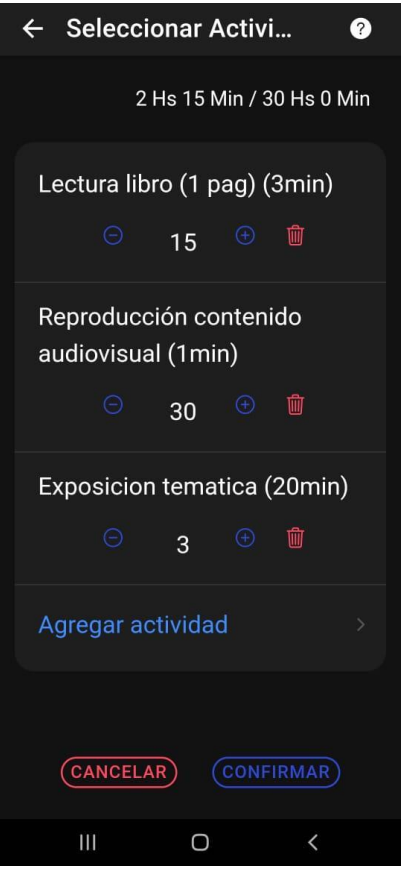

*Figura 3.* Selección de actividades

A medida que se incorporan las selecciones se suman los tiempos estimados y, si se sobrepasa el tiempo objetivo definido inicialmente, se emiten alertas notificando esa situación. Adicionalmente, antes de confirmar la selección, es decir, cuando el usuario considera que esas son todas las actividades necesarias, se informa si cumple con el objetivo o si lo está subestimando o sobreestimando en comparación al tiempo objetivo. Queda a criterio del docente la planificación final de actividades, siendo ésta una herramienta orientadora para respetar la carga horaria total de la propuesta sin sobrecargar al estudiante.

Como funcionalidad extra cada usuario puede consultar el historial *(figura 4)* de todas las estimaciones que realizó, analizar los tiempos objetivos planteados, el tiempo estimado, qué actividades incluye e, incluso, exportar un reporte de dicha información en PDF para compartirlo mediante aplicaciones de terceros como Whatsapp, e-mail o Telegram.

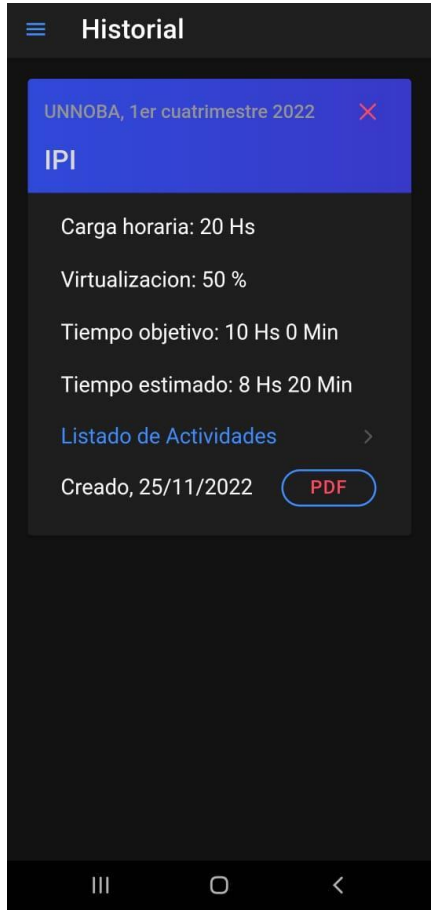

*Figura 4.* Selección de actividades

Las estimaciones históricas de las diferentes propuestas educativas, le permitirán al docente ajustar los tiempos de las actividades no estándar. Si bien ésta será una herramienta más con la cual dispone el docente para el diseño de su planificación pedagógica, se debe tener en cuenta que cada estimación de las actividades que se incluye en una misma propuesta deberá considerar las particularidades de la audiencia estudiantil con la que se cuenta.

#### **Futuras líneas de trabajo**

Actualmente la aplicación se encuentra en fase de implementación y prueba, por lo que, a corto plazo, el principal objetivo es producir y distribuir una versión de prueba para ser utilizada por un grupo de docentes que puedan utilizarla y aportar su retroalimentación. Ésto permitirá ajustar estimaciones de las actividades personalizadas y mejorar o corregir errores antes de distribuir la aplicación en una tienda como Google Play o App Store. Adicionalmente, mientras se utilice la aplicación, la base de datos servirá como banco de datos para posteriores análisis estadísticos y ajustes de estimaciones.

## **Bibliografía**

Rodríguez Jerez, S. y León Santos, L. C.(2022). "Educación superior, civilización digital y nuevas racionalidades", En Nogera Pardo C. y Rodríguez Jerez, S. (ed.), *El humanismo cívico y la civilización digital*, Bogotá: Universidad Sergio Arboleda, p. 90.

Landau, M., Sabulsky, G., & Schwartzman, G. (2022). "Hacia nuevos horizontes en las clases universitarias en contextos emergentes. Contribuciones de la Tecnología Educativa", *Virtualidad, Educación y Ciencia*, 12(24), 9-24.

Consejo Federal de Educación (2018). "Acuerdo Marco de Educación a Distancia", Res. CFE N°346/18 - Anexo I, Buenos Aires: Ministerio de Educación de la Nación Argentina.

Educación Digital (2021). *¿Cómo estimar la carga horaria de cursos con horas virtuales?*, Junín-Pergamino: Universidad Nacional del Noroeste de la Provincia de Buenos Aires. Disponible en <https://educaciondigital.unnoba.edu.ar/wp-content/uploads/cargahoraria.pdf>